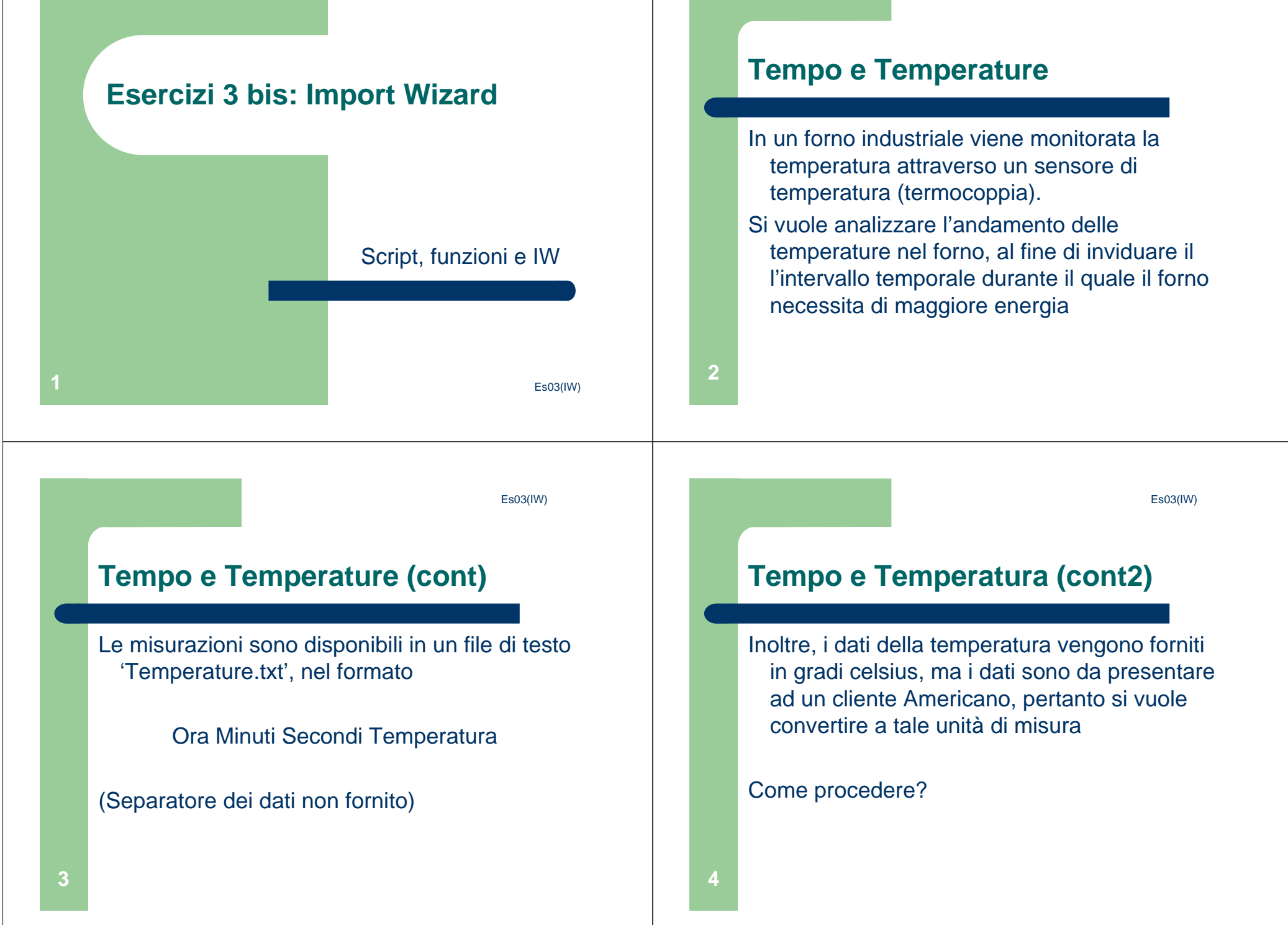

Es03(IW)

## **Tempo e Temperatura**

- Usare l'IW per importare i dati
- Il tempo non è graficabile nel formato di partenza; convertirlo in secondi, utilizzando (e modificando se serve!) la funzione svolta nell'esercizio 5 della terza esercitazione
- Convertire le unità di misura della temperatura
- Plottare i risultati individuando inoltre i punti dove il forno ha temperature più elevate

**55**